### **Sistemas Operacionais**

### **Gerenciamento de Entrada e Saída**

#### Prof. Arliones Hoeller

#### arliones.hoeller@ifsc.edu.br

Junho de 2014

baseado no material do Prof. Fröhlich em http://www.lisha.ufsc.br/~guto

22 de junho de 2014 **Prof.** Arliones Hoeller 1

# Gerenciamento de E/S (*I/O*)

- Sistemas interativos são muitas vezes mais preocupados com E/S que processamento
- Dispositivos de entrada e saída (E/S)
	- Variam muito em funcionalidade e velocidade
	- Interfaces padrão de software e hardware ajudam a incorporar novos dispositivos
	- Novos dispositivos são introduzidos constantemente
- Driver de dispositivo (*device driver*)
	- Ponte entre subsistemas do SO e dispositivos
	- Encapsulam particularidades de um dispositivo entregando uma interface uniforme

### Hardware de E/S

- **Porta** 
	- Ponto de conexão entre *Host* e dispositivos de E/S
- Barramento *(Bus)* 
	- Conjunto de fios compartilhados e protocolo que permite a conexão simultânea de vários dispositivos ao *Host*

#### ■ Controlador

- Controla a operação de portas, barramentos e dispositivos
- Varia de eletrônica simples a processadores complexos
- Interage com *Host* através de registradores
	- Controle, estado, envio/recebimento de dados
	- Portas de E/S, mapeado em memória, mapeado em registrador da CPU

# Operação de I/O

- *Polling* 
	- *Host* verifica constantemente um registrador de estado para determinar o estado de um dispositivo
	- Espera ocupada (*Busy-waiting*)
		- Laço lendo um registrador de estado
		- Overhead em sistemas multitarefa
		- Simplicidade e eficiência em sistemas com única tarefa

#### ■ Interrupções

- Evita espera ocupada
- Dispositivo de E/S recebe uma requisição de serviço e gera uma interrupção quando a requisição é completada
- Transparente aos processos

## Transferência de dados em dispositivos de E/S

#### ■ E/S Programada

- Dados são transferidos para/do dispositivo de E/S quando a CPU escreve/lê registradores de dados ou *buffers* de memória do controlador do dispositivo
- Uma palavra por vez
- Direct Memory Access (DMA)
	- Acesso Direto à Memória
	- Dados são transferidos por circuito dedicado (Controlador de DMA) sem assistência da CPU
		- Ponteiros de origem e destino + contador
		- Transferências multi-palavras (*burst*)
		- Interrupções quando concluído ou na ocorrência de erro
	- Concorre com CPU pela memória
	- Armadilha

Campus São José

- Tradução de endereço lógico -> físico ou
- Address translation logical -> physical or DVMA

#### Hardware de E/S

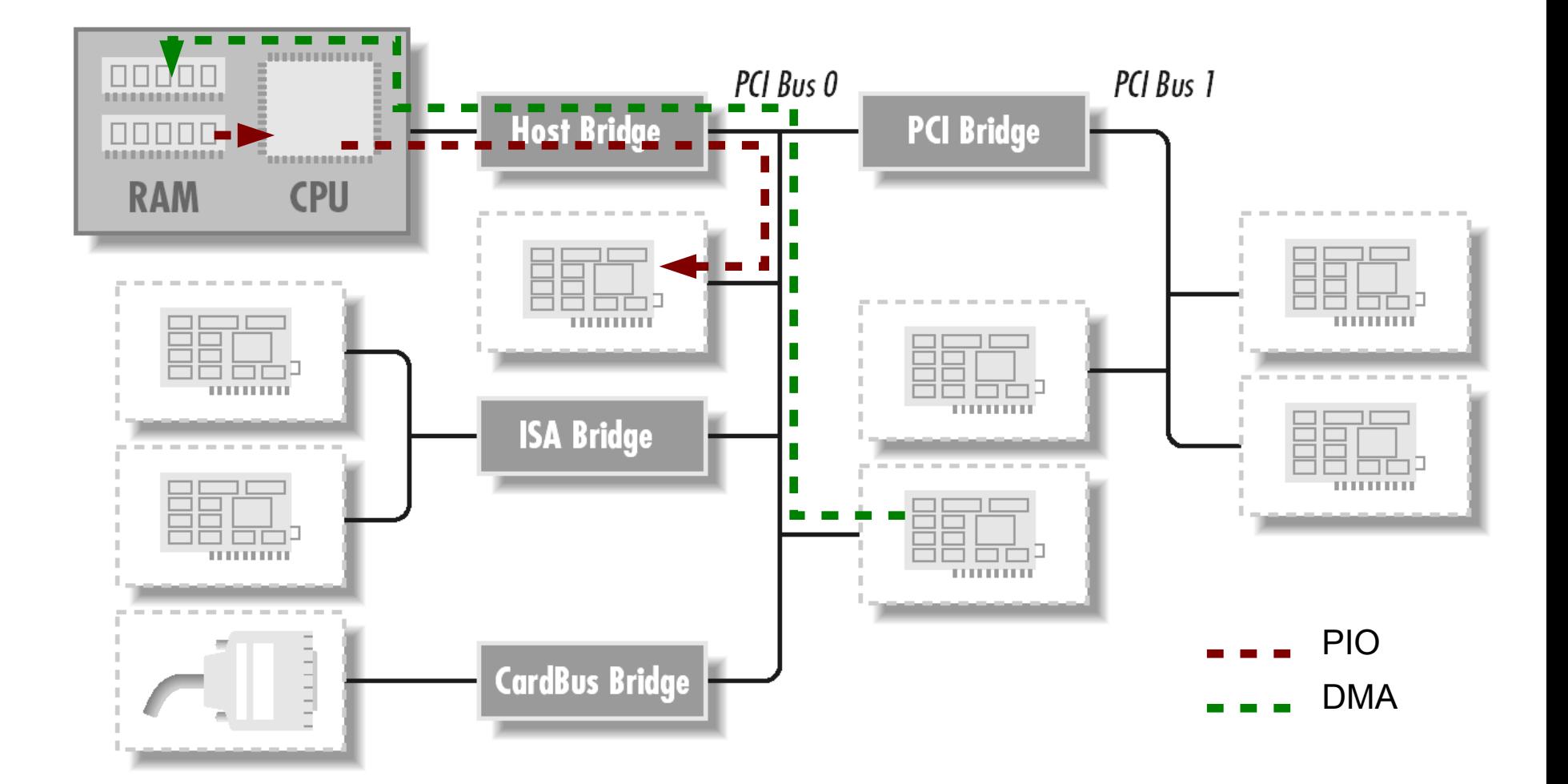

**INSTITUTO FEDERAL<br>SANTA CATARINA Campus São José** 

22 de junho de 2014 Prof. Arliones Hoeller

# Interface de E/S para Aplicações

- $\blacksquare$  Indireta via subsistemas de E/S
	- Um disco pode ser acessado indiretamente através dos arquivos contidos neles
	- Uma placa de rede pode ser acessada indiretamente através da pilha TCP/IP (*socket*)
- **Pseudo-arquivo** 
	- Drivers de dispositivos se tornam tratadores de operações em "arquivos especiais" que são plugados ao sistema de arquivos (ex: /dev/mouse, /dev/sda, etc)
- Chamas de sistemas específicas
	- SO provê chamadas de sistema específicas para interagir com dispositivos de E/S (ex: man ioctl)

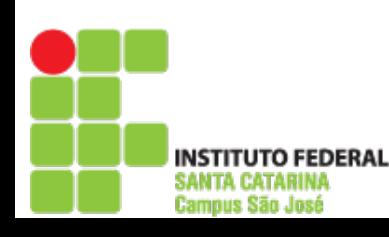

# Drivers de Dispositivos no Unix (Linux)

- Módulo do núcleo do SO (kernel) que trata a interação com um dispositivo de hardware específico, escondendo seus detalhes operacionais atrás de uma interface comum
- **Três categorias básicas** 
	- Caractere
	- Bloco
	- Rede

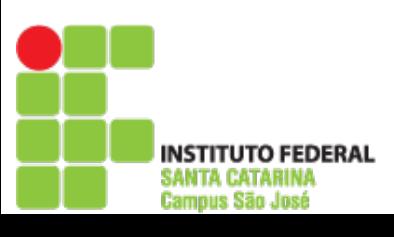

### Visão Geral de Kernel: LINUX

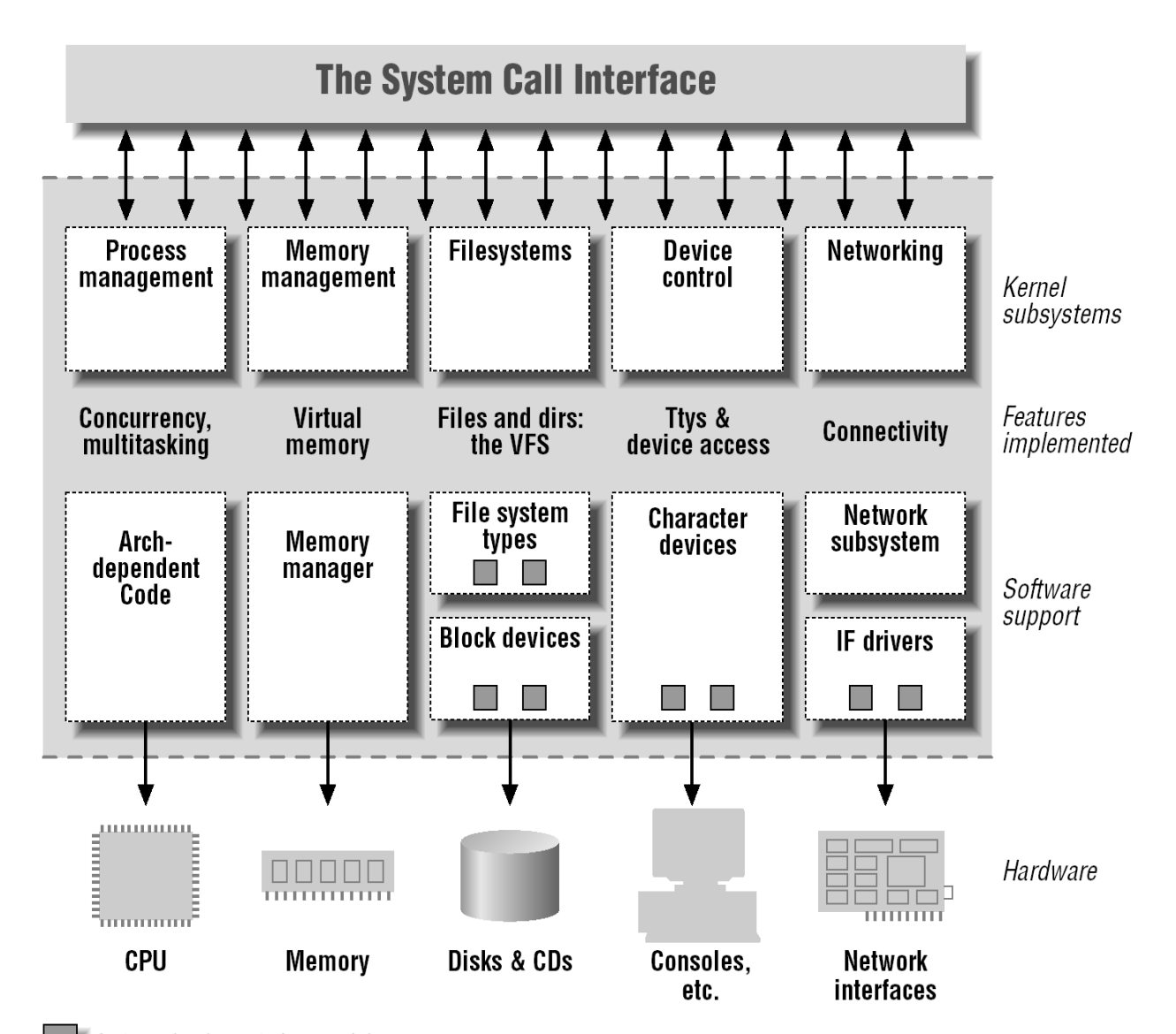

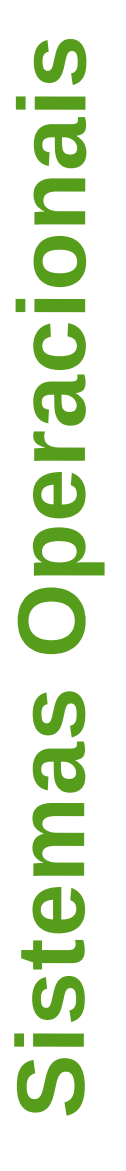

**INSTITUTO FEDERAL SANTA CATARINA Campus São José** 

features implemented as modules

### Dispositovos de Hardware

- **Acessível via pseudo-arquivos em** /dev
- Kernel redireciona operações em pseudoarquivos para o serviço apropriado de um driver considerando números major e minor
	- Major
		- Identifica um driver dentro do kernel (8 bits)
	- Minor
		- Identifica um dispositivo (unidade) dentro do driver

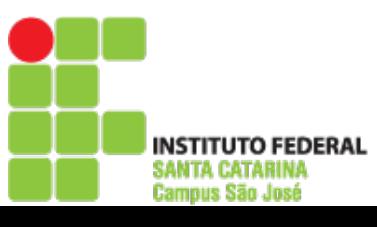

## Char Devices

- Byte streams (ex: /dev/console, /dev/ttyS0, /dev/st0)
- Opera de forma similar a arquivos comuns
	- Sem possibilidade de busca para trás (*seek*)

## Block Devices

- Dispositivos acessíveis através de blocos no nível de E/S
- Dispositivos relacionados a sistemas de arquivos (ex: discos)
- Compartilham uma interface comum com char devices, mas com semântica diferente
	- Orientado a bloco (acessar bytes individualmente é um desperdício)
	- É possível realizar varredura (*seek*)
- Operações adicionais para suporte a sistemas de arquivos

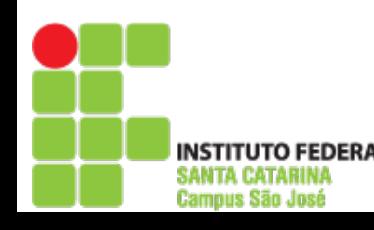

## Net Devices

■ Não é completamente compatível com a interface de pseudo-arquivos

- Normalmente não é um nó em um sistema de arquivos
- Integração com uma pilha de protocolos
- Interface genérica de redes
	- Operações relacionadas a comunicação (ex: send, receive, marshaling de pacotes, tratamento de time-out, coleção de estatísticas)
	- Otimizado para integração com TCP/IP

#### Módulo Hello World

```
#include <linux/module.h>
#include <linux/kernel.h>
int init_module(void)
{
  printk(KERN_INFO "Hello world\n");
   return 0;
}
void cleanup_module(void)
{
  printk(KERN INFO "Bye world\n");
}
                                                    $ vim hello.c
                                                    $ vim Makefile 
                                                    $ make
                                                    $ sudo insmod hello.ko
                                                    $ dmesg 
                                                    $ sudo rmmod hello.ko
                                                    $ dmesg
```

```
obj-m += hello.o
```
all:

make  $-C$  /lib/modules/ $\frac{1}{2}$ (shell uname -r)/build M= $\frac{1}{2}$ (PWD) modules

clean:

make -C /lib/modules/\$(shell uname -r)/build M=\$(PWD) clean

'UTO FEDERAL **Campus São José** 

22 de junho de 2014 **Prof.** Arliones Hoeller 14

## Estrutura de um Módulo

## ■ Inicialização

int init module(void)

- Ponto de entrada do Módulo
- Chamado no carregamento (por *insmod*)
- Executa registro do Módulo
- Finalização

#### void cleanup\_module(void)

- Ponto de saída do Módulo
- Chamado no descarregamento (por rmmod)
- Desfaz o registro do Módulo

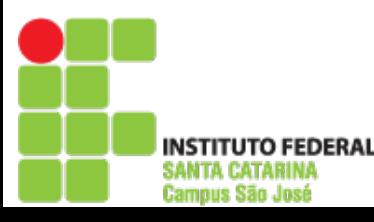

## Registro de um Módulo

 Amarra o módulo à interface de syscall do kernel

## ■ Registro

int register\_chrdev(unsigned int major, const char \*name, struct file\_operations \*fops)

## **Desregistro**

int unregister\_chrdev(unsigned int major, const char \*name)

■ Pseudo arquivo mknod /dev/devname0 c major minor

## Parâmetros de um Módulo

- Acessíveis externamente por variáveis globais ao módulo
- Declarado pela macro module param(), que recebe 3 argumentos: nome, tipo e permissões
	- int  $irq = 10$ ;
	- char  $*$  name = "Unknown";
	- module\_param( irq , int , S\_IRUSR | S\_IWUSR ); module\_param( name, charp , 0000 );
- Definidos no carregamento insmod mod.ko irq=9 name="The Server"

# Informações de um Módulo

- Declarações do módulo visíveis externamento para fornecer informações úteis aos clientes
- **Macros** MODULE\_AUTHOR("Somebody"); MODULE\_DESCRIPTION("This module doesn't do anything"); MODULE\_PARM\_DESC(irq, "Device IRQ (3/4)");

:

:

};

Campus São José

**s**

#### **struct file\_operations**

```
struct file operations {
   struct module *owner;
  loff t (*llseek) (struct file *, loff_t, int);
  ssize t (*read) (struct file *, char *, size_t, ...
  ssize t (*write) (struct file *, const char *, ...
  int (*readdir) (struct file *, void *, filldir t);
   unsigned int (*poll) (struct file *, struct ... 
   int (*ioctl) (struct inode *, struct file *, ...
  int (*mmap) (struct file *, struct vm area struct *);
   int (*open) (struct inode *, struct file *);
   int (*flush) (struct file *);
   int (*release) (struct inode *, struct file *);
  int (*fsync) (struct file *, struct dentry *, ...
   int (*fasync) (int, struct file *, int);
   int (*lock) (struct file *, int, struct file_lock *);
```
## Dicas de Programação

- Sem bibliotecas padrão (e cabeçalhos)
	- printk ao invés de printf #include <linux/x.h> #include <asm/y.h>
- Sinalize código de kernel #define \_\_KERNEL\_\_
- Evite conflitos de nomes
	- Variáveis locais em funções (static)
	- Símbolos com prefixos (mod\_name) EXPORT\_NO\_SYMBOLS;

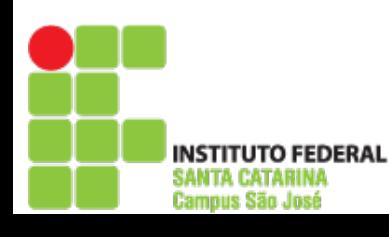

### Mais Dicas de Programação

- Código de kernel executa dentro do contexto do processo de usuário que o chama #include <asm/uaccess.h> unsigned long copy\_to\_user(to, from, count); unsigned long copy\_from\_user(to, from, count);
- Alocação de memória no kernel #include <linux/malloc.h> void \*kmalloc(unsigned int size, int priority); void kfree(void \*obj);

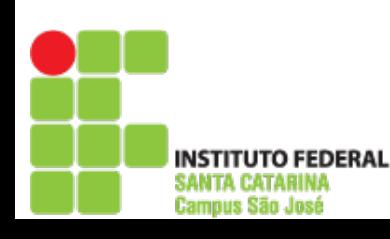